# The Clinical Genomics Workspace

Velsera's Clinical Genomics Workspace (CGW) is an all-in-one analysis and reporting tool for clinical nextgeneration sequencing (NGS) data, enhancing the quality and efficiency of patient care delivery. It leverages our industry-leading knowledgebase to keep medical recommendations current and offers comprehensive clinical reporting so your team can focus on helping patients.

#### **Save Time: Streamlined Evidence Review**

The platform's clinical evidence review capabilities speed up report sign-out times by remembering your previous reporting decisions, automatically classifying variants, and guiding your review of variants of uncertain significance (VUS). Further, with visualized variant quality review, you can tailor filters to clearly distinguish between variants that automatically pass your criteria and those that require manual review.

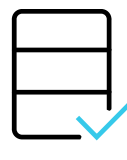

#### **End-to-End Solution**

Cover the full continuum from data transfer, case accessioning, variant calling, annotation, interpretation, report, sign-out, and result integration in one single platform.

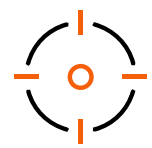

#### **Updated Diagnostic Knowledge**

Reduce cost, time and risk by leveraging our data sharing network and professional curation that make up our best-in-class knowledgebase.

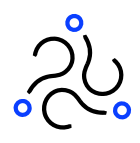

## **Flexibility**

With support for all instruments, assays, and disease indications, configurable report templates distinguish labs and assay vendors from the competition by allowing customization to meet customer needs.

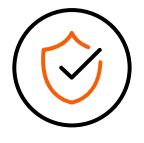

#### **Built on Expertise & Trust**

Years of experience guiding hundreds of somatic and germline customers, and appreciation for the complexities and unique customer needs in the daily work of molecular diagnostic labs.

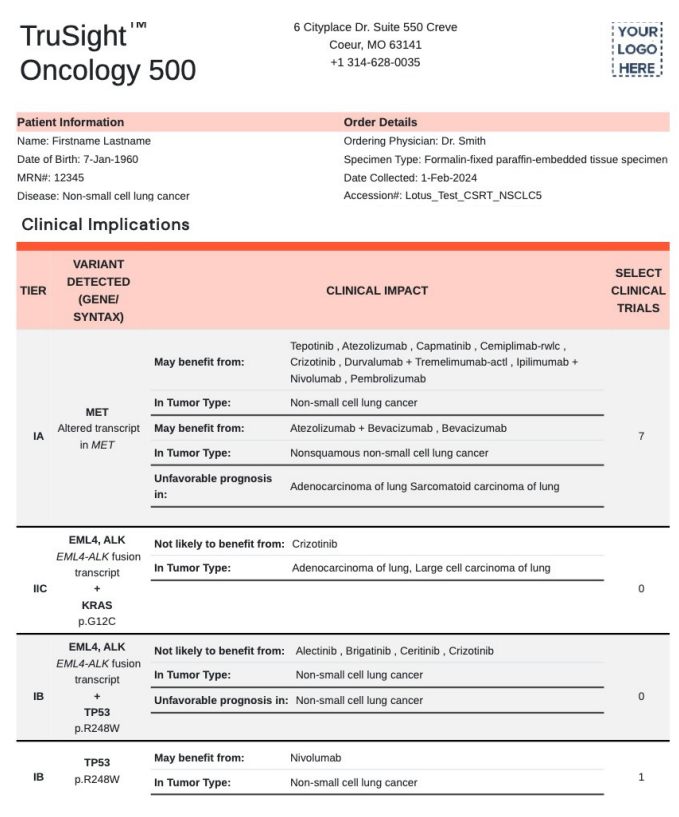

## **Clinical Report Example (TSO 500)**

CGW simplifies drafting, customizing, and sign-out of clinical reports for diagnostic labs. Customize report content available to your physician customers for rapid comprehension and to facilitate treatment selection.

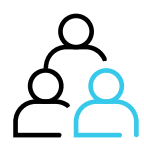

#### **People, Not Just Software**

Our team of experts are here to help - whether you are launching your first NGS program or looking to scale and grow your existing operation. Board-certified medical directors oversee variant analyst services & sign out clinical reports. We can collaborate for laboratory design, gap analysis, audit readiness, clinical validation, health IT integration, reimbursement, and compliance.

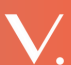

# ALook Inside the Platform

With a user-friendly interface, CGW enables your team to focus on delivering the best patient care possible. The platform is designed to save your team time without compromising on clinical quality.

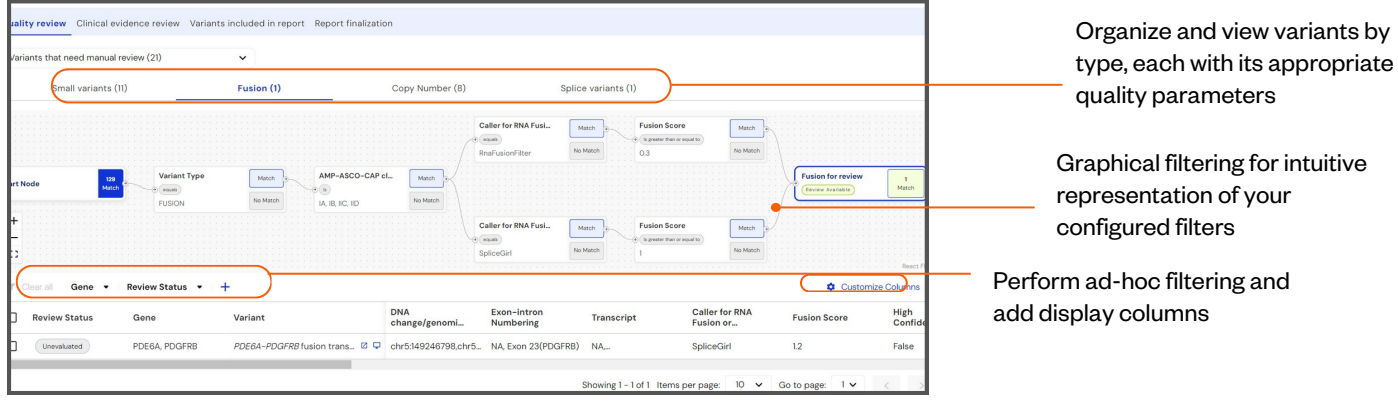

# **Variant Quality Review, with Visual Filters**

Variant quality is reviewed using pre-designed filters that align with your assay's analytic validation performance characteristics. The platform offers a guided workflow to automate most variant quality triage and draws your attention to the most challenging variants that may hold clinical significance.

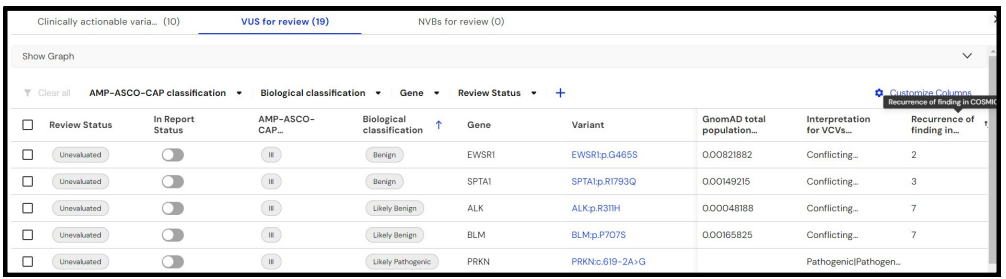

# **Triage of Variants**

In this step, variants that lack clear clinical significance are presented for further review, and available evidence is displayed for rapid assessment of variants of uncertain significance (VUS). CGW's guided workflow ensures that the appropriate variants are included in the final report.

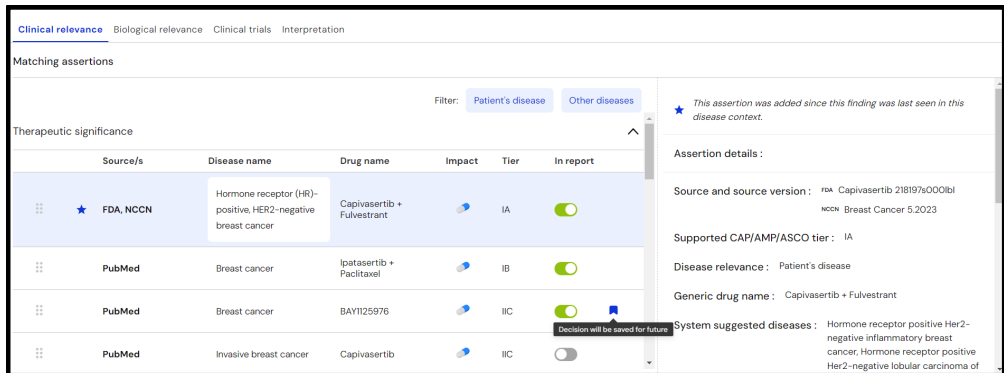

# **Detailed Clinical Evidence Review and Interpretation**

Clinical evidence from the knowledgebase, including approved and emerging therapies, prognostic and diagnostic associations, and clinical trials, can be selected for reporting. Interpretation text is automatically drafted based on your selected associations. View the PDF report live in parallel as your finalize the content.

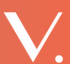